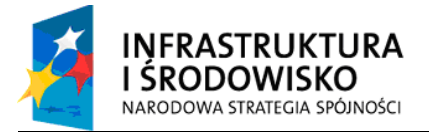

**UNIA EUROPEJSKA** Fundusz Spójności

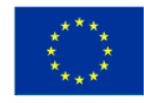

# **Metodyka wykonania Modelu Porównawczego Sektora Publicznego (PSC) dla projektu z zakresu gospodarki odpadami komunalnymi.**

**Warszawa, grudzie**ń **2010r.** 

**Opracował: Grzegorz Tryc** 

### **Spis tre**ś**ci**

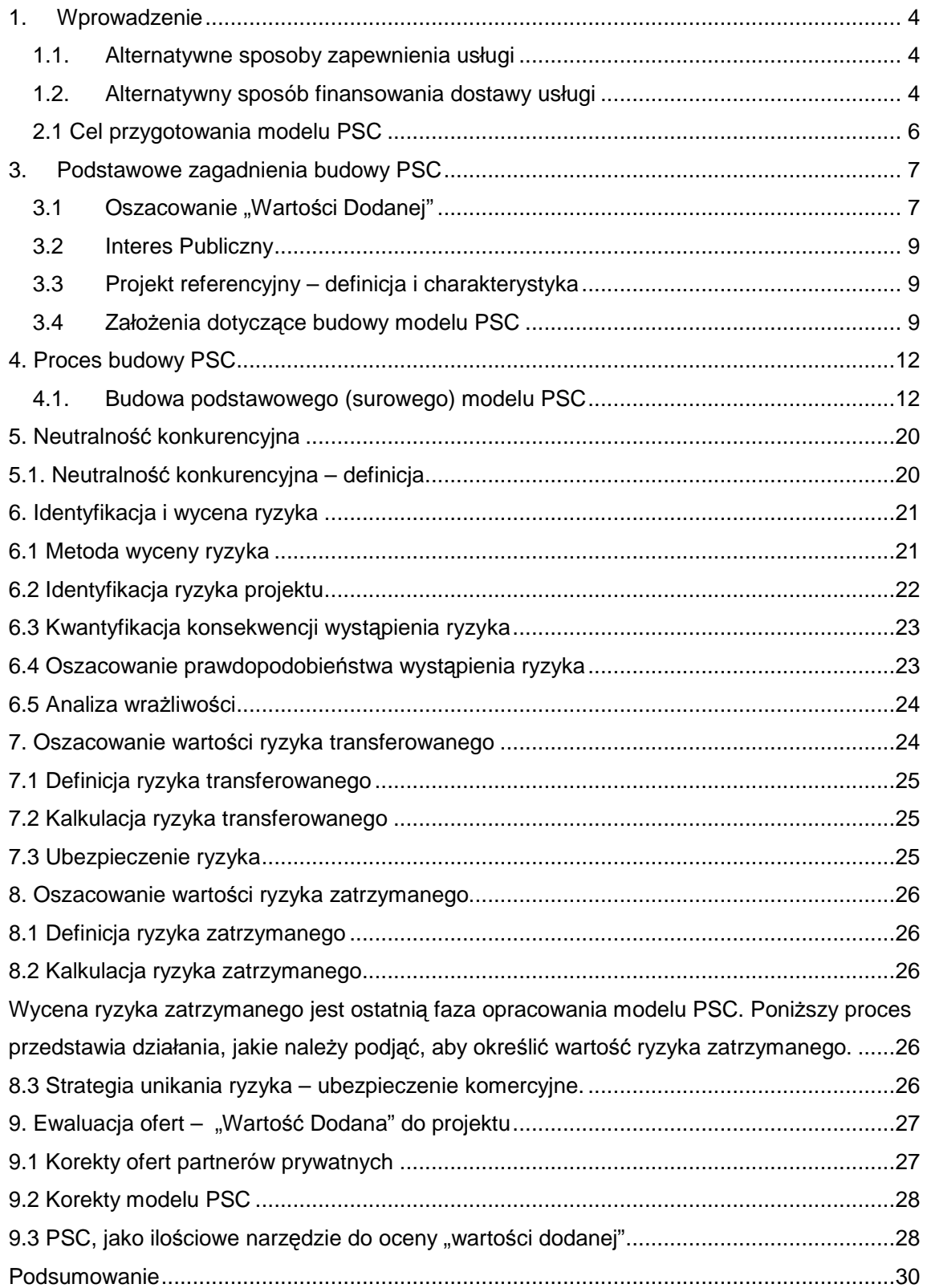

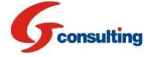

**Powy**Ŝ**sza metodyka został przygotowane na zlecenie Ministerstwa Rozwoju Regionalnego.** 

**Obejmuje proces przygotowania modelu finansowego sektora publicznego dla projektów z zakresu gospodarki odpadami komunalnymi, które maja realizowane w formule partnerstwa publiczno prywatnego lub koncesji na roboty budowlane i usługi i b**ę**d**ą **współfinansowana z funduszy unijnych.** 

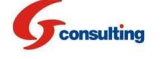

# **1. Wprowadzenie**

W celu zagwarantowania najlepszego rozwiązania dostawy potrzebnej usługi podmiot publiczny szuka najlepszych, skutecznych i innowacyjnych rozwiązań. Tego rodzaju podejście oznacza szerokie spojrzenie na zakres możliwych do zrealizowania opcji dostawy usługi.

Podmiot publiczny powinien przede wszystkim przeanalizować opcję dostawy usługi w sposób tradycyjny, ale żadne decyzje nie powinny być podejmowane dopóki nie zostanie wykonana analiza pełnego zakresu możliwych do zrealizowania wariantów gwarantujących najwyższą wartość dodaną dla podatnika.

### **1.1. Alternatywne sposoby zapewnienia usługi**

Zanim rozważony zostanie zakres zaangażowania kapitałowego podmiotu publicznego w projekt należy zadać sobie pytanie, czy jest jakiś sposób efektywnego zapewnienia usługi bez ponoszenia nowych wydatków kapitałowych.

Wyniki analizy alternatywnych sposobów dostawy usługi mogą sugerować konieczność dokonania zmian w sposobie jej dostarczania tak, aby uniknąć lub zmniejszyć zaangażowanie kapitałowe. Przykładem takiego podejścia może być:

- rozwój nowego sposobu zapewnienia usługi;
- outsourcing;
- lepsze wykorzystanie istniejących aktywów (zagwarantowanie bardziej efektywnego wykorzystania powierzchni, zmiana podejścia do zarządzania powierzchnią);
- polepszenie lub udoskonalenie stosowanej technologii;
- zawarcie partnerstwa z innym podmiotem publiczny;
- wspólne wykorzystywanie infrastruktury;
- współudział innego podmiotu publicznego w świadczeniu usługi.

Podmiot publiczny powinien starać się stworzyć własne warianty realizacji planowanej usługi.

# **1.2. Alternatywny sposób finansowania dostawy usługi**

Alternatywny sposób finansowania usługi odnosi się do metod innych niż tradycyjny zakup czy tez zaciągnięcie kredytu. Polega on na nabyciu aktywów lub usług poprzez:

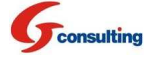

- inny niż bezpośredni, zakup dokonywany przez podmiot publiczny;
- częściowy lub pełny transfer ryzyka pojawiającego się w całym okresie funkcjonowania projektu na partnera zewnętrznego;

#### **Dostosowanie projektu do wymaga**ń **alternatywnego sposobu zapewnienia usługi**

Alternatywny sposób realizacji projektu nie zawsze możliwy jest do zastosowania w danej sytuacji.

Opcja projektu może zostać uznana za wykonalną jeżeli:

- istnieją realne możliwości wykorzystania innowacyjności oferowanej przez sektor prywatny przy projektowaniu przedsięwzięcia, w trakcie budowy inwestycji, dla zapewnienia, jakości świadczonej usługi i przy wykorzystaniu posiadanych aktywów;
- możliwe jest:
	- o jasne zdefiniowanie celów, dla jakich usługa ma być zrealizowana,
	- o przygotowanie specyfikacji mierzalnych danych wyjściowych, oraz
	- o określenie płatności na bazie dostawy przedmiotowej usługi;
- można zidentyfikować rynek oferentów lub można oczekiwać, że taki rynek powstanie;
- istnieje potencjał do transferu ryzyka na stronę prywatną;
- partner prywatny ma możliwości wygenerowania źródła przychodów nie pochodzących bezpośredni od podmiotu publicznego;
- podobny projekt został z sukcesem zrealizowany przy wykorzystaniu podobnej metody zapewnienia usługi (modelu).

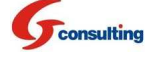

### **2. PSC Wprowadzenie**

W celu określenia, która z opcji jest najlepszym rozwiązaniem realizacji projektu dla podmiotu publicznego i zagwarantuje najlepszą wartość dodana oraz ochronę interesu publicznego należy sporządzić analizę finansową zwaną modelem porównawczym sektora publicznego (ang. Public Sector Comparator, skrót PSC).

**PSC jest modelem kosztowym** ś**wiadczenia usługi przez podmiot publiczny, uwzgl**ę**dniaj**ą**cym wszystkie koszty i nakłady wyst**ę**puj**ą**ce w całym cyklu funkcjonowania danego projektu.** 

Model PSC:

- oparty jest na najbardziej efektywnym i najbardziej prawdopodobnym do zastosowania, rozwiązaniu dostępnym dla podmiotu publicznego;
- uwzględnia potencjalny wpływ ryzyka na stronę kosztową i przychodową w całym cyklu życia projektu;
- jest wyrażony, jako zaktualizowana wartość kosztów poniesionych przez stronę publiczną w celu zapewnienia usługi w całym okresie trwania projektu.

# **2.1 Cel przygotowania modelu PSC**

PSC dostarcza podmiotowi publicznemu szacunkowych wartości w zakresie danych wyjściowych danego projektu, które strona publiczna będzie musiała wziąć pod uwagę podczas realizacji projektu w formule tradycyjnej.

Aby być użytecznym, jako narzędzie analityczne model PSC powinien spełniać następujące kryteria oceny:

- pozwolić na oszacowanie finansowego wymiaru wartości dodanej wyrażonego w wartościach pieniężnych;
- być poparty opisem korzyści jakościowych, które będą brane pod uwagę przy określeniu potencjalnej wartości dodanej, jaka powstanie w wyniku zawarcia umowy PPP;

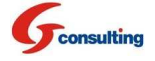

- pokazać trwałość założeń projektu wykazać wpływ zmiennych ujętych w modelu na wynik PSC. Wpływ ten określa się dzieki przeprowadzeniu testów na wrażliwość podstawowych zmiennych modelu finansowego (analiza scenariuszy);
- być na tyle elastyczny, aby umożliwiać na bieżąco wprowadzanie nowych danych, które będą się pojawiać w trakcie realizacji projektu np. zmiana kwantyfikacji kategorii jednego z rodzajów ryzyka;
- służyć, jako benchmark do oceny wartości dodanej alternatywnych metod (opcji) zapewniających daną usługę a zwłaszcza do oceny ofert partnerów prywatnych.

# **2.2 Elementy PSC**

**PSC = Podstawowy PSC + Neutralno**ść **Konkurencyjna + Ryzyko transferowane+ Ryzyko Zatrzymane** 

Model PSC składa się z czterech elementów:

- 1. Podstawowego modelu PSC (koszty operacyjne utrzymania i nakłady inwestycyjne i odtworzeniowe);
- 2. Neutralności konkurencyjnej;
- 3. Ryzyka zatrzymanego;
- 4. Ryzyka transferowanego.

Proces budowy modelu PSC należy realizować w przedstawionej powyżej kolejności etapów, ponieważ każdy następny element PSC konstruowany jest na podstawie informacji uzyskanych w poprzednim etapie.

### **3. Podstawowe zagadnienia budowy PSC**

### 3.1 Oszacowanie "Wartości Dodanej"

Wszystkie decyzje kapitałowe powinny być oparte przede wszystkim na potrzebie zapewnienia odpowiedniej, jakości usługi świadczonej przez podmiot publiczny. Aby wypracować strategię, która przyczyni się do zagwarantowania najbardziej efektywnego sposobu dostarczenia usługi podmiot publiczny powinien odnieść się do dwóch zagadnień:

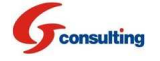

- która z rozpatrywanych opcji zagwarantuje największą wartość dodaną projektu,
- które rozwiązanie będzie najbardziej satysfakcjonujące z punktu widzenia kryteriów realizacji interesu publicznego.

**Realizacja projektu w formule partnerstwa publiczno prywatnego czy też koncesji na roboty budowlane i usługi jest kooperacj**ą **pomi**ę**dzy sektorem publicznym i prywatnym. Ma ona na celu zapewnienia usług tradycyjnie gwarantowanych przez sektor publiczny przy zało**Ŝ**eniu,** Ŝ**e ryzyko projektu b**ę**dzie kosztowo efektywnie transferowane na stron**ę **prywatn**ą**.** 

Główny cel PPP jest zapewnienie wartość dodanej (ang. "Value for Money") dla sektora publicznego, która jest tworzona na każdym etapie realizacji projektu. Poniżej przedstawiono przykłady wartości dodanej:

- 1. efektywny transfer ryzyka na stronę prywatną,
- 2. realizacja inwestycji zgodnie z harmonogram i budżetem,
- 3. integracja realizacja wszystkich etapów projektu np. zaprojektowanie, wybudowanie operacyjne zarządzanie i utrzymanie.
- 4. innowacjność rozwiązań technicznych, organizacyjnych
- 5. zapewnienie źródeł finansowania.
- 6. zagwarantowanie profesjonalnego zarządzania np. narzędzi do zarządzania strategicznego – Zrównoważona Karta Wyników (Balance Scorecard), czy narzędzi rachunkowości zarządczej, np. ABC, ABM.
- 7. wdrożenie Coroporate Governance:
- procesu kontroli wewnętrznej,
- procesu zarządzania ryzykiem,
- 8. dostarczenie nowej wartości w postaci usługi, produktu dla osób trzecich;
- 9. depsza identyfikacja potrzeb klientów i efektywniejsze wykorzystanie posiadanych zasobów.

Wartość dodana można określić:

- $\bullet$  Ilościowo w wartościach pieniężnych w tym celu buduje się modelu PSC; oraz
- jakościowo dokonuje się opisu korzyści niemierzalnych.

Czynniki jakościowe są zwykle bardzo trudne do wyrażenia w wartościach pieniężnych i są związane także z zagwarantowaniem ochrony interesu publicznego. Można do nich zaliczyć takie elementy jak:

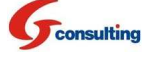

- jakość usługi,
- potencjał umożliwiający wdrożenie innowacyjnych rozwiązań,
- potencjał umożliwiający alternatywne wykorzystania aktywów projektu,
- relacje z pracownikami wzrost zatrudnienia,
- kwestie ochrony środowiska naturalnego,
- wpływ projektu, na jakość życia społeczeństwa.

### **3.2 Interes Publiczny**

Wskazując najlepszy sposób zapewnienia dostarczenia usługi, podmiot publiczny musi uprzednio zidentyfikować kluczowe wymagania gwarantujące ochronę interesu publicznego zgodnie z przyjętymi założeniami strategicznymi oraz określić efektywność każdej z rozpatrywanych w tym względzie opcji.

### **3.3 Projekt referencyjny – definicja i charakterystyka**

Projekt referencyjny to najbardziej efektywny sposób zapewnienia usługi zgodnie z zdefiniowanym zakresem danych wyjściowych. Dane wyjściowe opisują zakres usługi, która będzie dostarczona oraz wymagania, co do rezultatów, jakie powinny zostać osiągnięte w wyniku realizacji projektu.

Projekt referencyjny powinien:

- Odzwierciedlać najbardziej prawdopodobny, możliwy do osiągnięcia sposób zapewnienia usługi i jej sfinansowania w sposób tradycyjny oraz zawierać wszystkie elementy zdefiniowanych danych wyjściowych;
- Zapewnić taki sam poziom, jakości świadczonej usługi, jaki może być zagwarantowany przez oferentów prywatnych.

### **3.4 Zało**Ŝ**enia dotycz**ą**ce budowy modelu PSC**

### **Stopa dyskontowa**

Istotną rolę w procesie budowy PSC odgrywa wybór odpowiedniej stopy dyskontowej, która odzwierciedli wartość pieniądza w czasie jak również premię za ryzyko związane z realizacją projektu. Stopa dyskontowa powinna być określona na podstawie ryzyka specyficznego dla

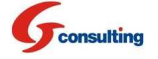

realizowanego projektu a także odzwierciedlać warunki rynkowe. Stopa dyskontowa podobnie jak przepływy gotówkowe powinna uwzględniać wpływ inflacji.

Zgodnie z wytycznymi Jaspers "POLSKA - Wytyczne do przygotowania inwestycji w zakresie środowiska współfinansowanych przez Fundusz Spójności i Europejski Fundusz Rozwoju Regionalnego w latach 2007-2013" zaleca się 8, 0% nominalną stopę dyskonta dla projektów środowiskowych. Natomiast wytyczne MRR – "Narodowe Strategiczne Ramy Odniesienia 2007-2013 - Wytyczne w zakresie wybranych zagadnień związanych z przygotowaniem projektów inwestycyjnych, w tym projektów generujących dochód" sugerują w przypadku projektów realizowanych w strukturze PPP możliwość stosowania wyższej wartości stopy dyskonta. Wyższa stopa dyskonta powinna odzwierciedlać oczekiwaną rentowność partnera prywatnego a także wyższy koszt alternatywny pozyskania kapitału prywatnego właściwego dla danego przedsięwzięcia w ramach PPP. Sugeruje się, aby stopa dyskontowa nominalna nie przekroczyła 10%

#### Metodyka kalkulacji stopy dyskonta

Stopa dyskontowa została obliczona w oparciu o metodę średniego ważonego kosztu kapitału ("WACC"). Kalkulacja odbyła się w oparciu o poniższe równanie:

### $WACC = E / (E + D) * Re + D / (E + D) * Rd * (1 - T)$

gdzie:

- WACC średni ważony koszt kapitału;
- E wartość rynkowa kapitału własnego;
- $\bullet$  D wartość rynkowa kapitału obcego (zadłużenia);
- Re wymagana stopa zwrotu z kapitału własnego;
- Rd wymagana stopa zwrotu z kapitału obcego (zadłużenia);
- T stopa podatku dochodowego.

Koszt kapitału własnego dla hipotetycznego inwestora obliczono przy zastosowaniu Modelu Wyceny Aktywów Kapitałowych (Capital Asset Pricing Model – CAPM). Równanie stopy dyskontowej dla modelu CAPM jest następujące:

### **Re = Rf +** β **\* (Rm-Rf) + Premia 1**

#### gdzie:

Re - oczekiwana stopa zwrotu z kapitału własnego;

Rf - stopa zwrotu z aktywów wolnych od ryzyka;

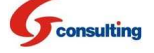

Β - współczynnik Beta;

Rm – Rf - premia za ryzyko rynkowe;

Premia 1 - premia za specyficzne ryzyko Projektu.

Zgodnie z teorią CAPM ryzyko związane z dochodami, jakie generuje dane przedsięwzięcie bądź udział w nim jest dzielone na systematyczne i niesystematyczne. Ryzyko niesystematyczne można zdywersyfikować, jeżeli składnik aktywów będzie częścią portfela inwestycyjnego. Ryzyko systematyczne określa wahania na rynku kapitałowym i nie podlega dywersyfikacji. Model CAPM mierzy jedynie ryzyko systematyczne.

#### **Inflacja**

Stopa dyskontowa wykorzystywana do zdyskontowania przepływów gotówkowych netto powinna być przedstawiona w ujęciu nominalnym. Przepływy gotówkowe powinny zostać zaprezentowane w ujęciu nominalnym z uwzględnieniem inflacji, aby wyliczenia były spójne z zastosowaną stopą dyskontową (uwzględniającą wskaźnik inflacji).

#### **Okres analizy**

Zgodnie z wytycznymi Jaspers sugeruje się zastosować zakres czasowy analizy pomiędzy 15 - 30 lat. Przyjęty okres powinien być uzależniony od rentowności projektu i okresu zwrotu z zainwestowanego przez partnera prywatnego kapitału. Okres analizy powinien obejmować czas realizacji projektu oraz operacyjnego funkcjonowania inwestycji.

#### **Parametry techniczne**

Źródłem danych dotyczących parametrów technicznych instalacji będą dane dotyczące wybranej technologii a przede wszystkim:

- Bilans energii informacja o wydajności instalacji do przerobu ilości odpadów [Mg], wartości opałowej energii zawartej w odpadach [GJ]. Wymienione informacje będą podstawą do obliczenia produkcji energii elektrycznej [MWh] i energii cieplnej [GJ] lub tylko energii elektrycznej, jeżeli nie ma możliwości odsprzedać wyprodukowanego ciepła.
- Bilans masowy dla instalacji dane wejściowe do procesu termicznej utylizacji (zużycie podstawowych komponentów wodorotlenek wapnia, węgiel aktywny, woda amoniakalna do instalacji oczyszczania spalin, dane wyjściowe z procesu utylizacji (żużel, złom stalowy, popiół lotny oraz produkt poreakcyjny), substancje wiążące/zobojetniajace (cement, Geodur, woda) a także dane dotyczące ilości żużlu i kruszywa, które będą trafiały na składowisko.

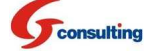

• Dane techniczne instalacji towarzyszacych – np. instalacji do demontażu odpadów wielogabarytowych czy segregacji i odzysku.

**Koszty "utopione" -** koszty, które zostały poniesione przed podjęciem decyzji o realizacji projektu nie są brane pod uwagę w przepływach gotówkowych PSC – w przypadku braku decyzji o podjęciu działań zmierzających do uruchomienia projektu są to tzw. koszty "utopione".

**Wartość rezydualna.** Projekty PPP mają zwykle długi okres realizacji, z reguły powyżej piętnastu lat. Model PSC powinien być analizowany w tym samym okresie. Jeżeli wyposażenie lub infrastruktura nabyta przy realizacji projektu będzie miała wartość księgową po zakończeniu trwania okres projektu PPP, należy taką wartość uwzględnić w modelu PSC w ostatnim roku prognozy, jako wartość rezydualną projektu.

Model PSC będzie wykorzystywany do porównania z ofertami partnerów prywatnych. Jeżeli złożone oferty nie będą zawierały wartości rezydualnej projektu przy porównaniu ofert należy model PSC skorygować o wartość rezydualną.

### **4. Proces budowy PSC**

### **4.1. Budowa podstawowego (surowego) modelu PSC**

Podstawowym celem opracowania specyfikacji danych wyjściowych projektu jest zdefiniowanie jego zakresu. Budowę PSC należy rozpocząć od oszacowania jego podstawowego modelu, na który składają się z następujące pozycje kosztowe:

- Koszty kapitałowe (inwestycyjne);
- Koszty operacyjne i utrzymania (bezpośrednie i pośrednie) związane z zapewnieniem usługi;
- Koszty odtworzeniowe;
- Koszty finansowe;

• Koszty poniesione przez podmiot publiczny na każdym etapie realizacji projektu. Budowa podstawowego modelu PSC polega na przygotowaniu prognozy finansowej.

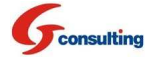

### **Nakłady inwestycyjne**

Jednym z problemów, jakie napotka podmiot publiczny będzie oszacowanie nakładów inwestycyjnych. Główne powody to:

- Na terenie Polski wybudowano jedną taką instalację o wydajności równej 20% w stosunku do planowanego zakładu. Budowa tej instalacji była prowadzona przez dłuższy czas i została zakończona ok. 10 lat temu.
- Lata 2006-2009 cechują się dużym wahaniem cen na rynku spowodowanym boomem inwestycyjnym na początku okresu i kryzysem na końcu. W związku z powyższym koszty realizacji inwestycji w tym okresie mogą się różnić nawet o 30%.
- Otrzymywane w ostatnim okresie oferty budżetowe z założenia zawierają tolerancję 20% wynikającą z braku analizy odpadów, które mają być spalane oraz tylko wstępnej analizy lokalizacji i dużej niepewności realizacji inwestycji. Przygotowanie wiarygodnej, w miarę precyzyjnej oferty jest kosztowne wymaga wiedzy na temat lokalnych uwarunkowań np., jakości podłoża, warunków prowadzenia linii energetycznych do wyprowadzenia mocy itp.
- Na wysokość oferty istotny wpływ ma zakres inwestycji, przy czym oferty firm wykonawczych nie zawsze pokrywają pełny zakres konieczny do prawidłowego funkcjonowania instalacji.

Analiza dostępnych ofert oraz ocena kosztów instalacji ostatnio zrealizowanych pozwala łatwo stwierdzić dużą rozbieżność w wartości poniesionych nakładów - od 1,18 do 2,5 tys. zł za Mg odpadów rocznie. Można przypuszczać, że niższa wartość odpowiada inwestycji zawierającej tylko instalację spalania odpadów (bez infrastruktury towarzyszącej), natomiast wartość wyższa zawiera również tę infrastrukturę.

Koszty fazy realizacji robót budowlano montażowych - beda określone w oparciu o oferte "pod klucz" na realizację podobnej instalacji. W związku z tym powinny obejmować wykonanie projektu budowlanego wszystkich projektów branżowych oraz usługę wybudowania i wyposażenia zakładu do termicznego przekształcania odpadów komunalnych oraz nadzoru budowlanego. W zależności od zakresu projektu podmiot publiczny może planować również budowę instalacji towarzyszących jak np. instalację do odzysku i recyclingu czy instalacji demontażu odpadów wielkogabarytowych.

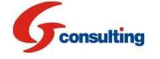

Poniższa tabela przedstawia przykładowy zakres nakładów inwestycyjnych.

#### **Tabela 1 Nakłady inwestycyjne – przykład**

![](_page_13_Picture_222.jpeg)

### **Nakłady odtworzeniowe**

Będą opracowane w oparciu o informację o poniesionych wydatkach na odtworzenie majątku trwałego istniejącej instalacji a także w oparciu o specyfikację danych wyjściowych projektu referencyjnego – konieczność remontów kapitalnych oraz wymiany urządzeń, części. Poniższa tabela przedstawia przykładowy zakres nakładów odtworzeniowych.

### **Koszty operacyjne i utrzymania**

Koszty operacyjne powinny zostać opracowane w przy wykorzystaniu informacji zawartych bilansie masowym dla projektowanej instalacji, informacje zawartych w programie funkcjonalno użytkowym oraz przy wykorzystaniu dostępnych informacji o istniejących już

![](_page_13_Picture_8.jpeg)

przedsiębiorstwach obsługujących instalacje termicznego utylizowania odpadów komunalnych.

Prognoze kosztów operacyjnych należy zaprojektować w układzie rodzajowym kosztów w podziale na:

- Amortyzację;
- Zużycie materiałów i energii;
- Usługi obce;
- Podatki i opłaty;
- Wynagrodzenia;
- Ubezpieczenia społeczne i inne świadczenia;
- Pozostałe koszty rodzajowe.

Prognoza kosztów rodzajowych (zużycia materiałów i energii, usług obcych oraz wynagrodzeń z narzutami) będzie zależała od zakresu projektu referencyjnego. W przypadku budowy kilku instalacji należy zaprognozaować koszty dla każdego wydziału. Aby łatwiej bardziej precyzyjnie wykonać analizę kosztów można w ramach każdego wydziału utworzyć miejsca powstawania kosztów. Taki podział ułatwi w prawidłowe oszacowanie kosztów wytworzenia poszczególnych usług i dokonanie alokacji kosztów pośrednich. Poniżej przedstawiono można na miejsca powstawania kosztów powinna zostać wykonana w podziale na następujące wydziały przyszłego zakładu produkcyjnego:

- Wydział 1 Produkcja obejmująca proces spalania odpadów komunalnych oraz wytworzenia energii elektrycznej i cieplnej;
- Wydział 2 Przerób żużla powstałego w wyniku spalania odpadów komunalnych;
- Wydział 3 Sortownia recycling i odzysk surowców wtórnych, (jeżeli przewidziane są w projekcie);
- Wydział 4 Kompostownia odpadów organicznych, (jeżeli przewidziana jest w projekcie);
- Wydział 5 Kruszenie odpadów komunalnych wielkogabarytowych, (jeżeli przewidziane jest w projekcie);
- Wydział 6 Inne wydziały związane z utylizacją odpadów komunalnych, (jeżeli przewidziane są w projekcie);
- Wydział 7 Wydział utrzymania ruchu, jest to wydział pomocniczy, który stanowi zaplecze techniczne dla działu produkcji;
- Wydział 8 Wydział administracyjny obejmujący następujące komórki: zarząd, kadry, informatykę, księgowość, logistykę, zamówienia publiczne i inne.

![](_page_14_Picture_19.jpeg)

Na podstawie przedstawionego powyżej schematu organizacyjnego wydziałów zakładu można dokonać podziału kosztów na stałe i zmienne. Taki podział ułatwi wykonanie poprawnej analizy wrażliwości projektu.

#### **Przychody**

Model porównawczy sektora publicznego jest modelem kosztowym. W związku z tym prognoza przychodów nie powinna zostać uwzględniona przy oszacowaniu podstawowego modelu PSC. Natomiast prawidłowe oszacowanie części przychodowej będzie miało znaczenie przy oszacowaniu ryzyka rynkowego oraz stopy dyskontowej, jaką założy partner prywatny do obliczania wskaźników efektywności inwestycji (NPV, IRR).

Ryzyko związane z uzyskaniem założonych przychodów przekłada się bezpośrednio na wielkość wygenerowanego wyniku finansowego, a ten będzie miał wpływ na ustalenie mechanizmu płatności dla partnera prywatnego, jeżeli projekt nie będzie w stanie wygenerować wystarczających zysków satysfakcjonujących podmiot prywatny.

W związku z tym przedstawiono poniżej sposób kalkulacji przykładowych rodzajów przychodów, jakie może generować zakład termicznego przekształcania odpadów komunalnych czy instalacja do segregacji i odzysku. Przykładowo można wyróżnić następujące rodzaje przychodów:

- przychody za odbiór odpadów zmieszanych;
- przychody ze sprzedaży energii cieplnej;
- przychody ze sprzedaży energii elektrycznej;
- przychody ze sprzedaży świadectw pochodzenia energii elektrycznej tzw. certyfikatów czerwonych i zielonych;
- przychody za odbiór odpadów ze zbiórki selektywnej;
- przychody ze sprzedaży surowców wtórnych.

Przychody za odbiór odpadów zmieszanych. Ilość odpadów zmieszanych przyjęta do termicznego powinna być oparta na podstawie założonej wydajności oraz parametrów technicznych instalacji (bilans masowy). Natomiast cenę za odbiór odpadów zmieszanych naleŜy skalkulować w oparciu o koszty operacyjne i utrzymania (zmienne oraz stałe) Zakładu oraz należy wziąć pod uwagę ceny obowiązujących na składowiskach. Należy również uwzględnić wysokość dochodu do dyspozycji gospodarstw domowych wyrażonego w zł na osobę na miesiąc w przypadku wykorzystania funduszy UE (metodyka wyliczenia zwarta jest w są wytycznych Jaspers POLSKA - Wytyczne do przygotowania inwestycji w zakresie

![](_page_15_Picture_13.jpeg)

środowiska współfinansowanych przez Fundusz Spójności i Europejski Fundusz Rozwoju Regionalnego w latach 2007-2013).

Przychody ze sprzedaży energii cieplnej. Ilość wyprodukowanej energii cieplnej oblicza się na podstawie analizy parametrów technicznych instalacji (bilans masowy). Ilość oraz cenę energii cieplnej naleŜy przyjąć po dokonaniu rozpoznania chłonności rynku. Lokalny zakład ciepłowniczy może nie być zainteresowany odbiorem całej ilości energii cieplnej, jaką wyprodukuje zakład termicznej utylizacji odpadów komunalnych. Obecnie część wyprodukowanej w zakładzie termicznej utylizacji odpadów energii cieplnej jest uznawana za pochodzącą z odnawialnych źródeł energii. W przeciwieństwie do energii elektrycznej na energię cieplną nie przysługują świadectwa pochodzenia (np. zielone certyfikaty). Istnieje jednak prawny obowiązek odbioru tej energii przez przedsiębiorstwa ciepłownicze (tylko 42% energii uznanej na odnawialną). Powyższy obowiązek nie zawsze może zostać zastosowany z uwagi na lokalne uwarunkowania (np. zapotrzebowanie czy techniczne możliwości przesyłu).

Przychody ze sprzedaży energii elektrycznej. Ilość wyprodukowanej energii elektrycznej oblicza się na podstawie analizy parametrów technicznych instalacji (bilans masowy). Cena energii elektrycznej w roku bazowym analizy powinna być przyjęta na poziomie niższym od średniej ceny energii elektrycznej na rynku hurtowym notowanej na Towarowej Giełdzie Energii.

Prognoza cen energii elektrycznej - PROGNOZA ZAPOTRZEBOWANIA NA PALIWA I ENERGIĘ DO 2030 ROKU, Załącznik 2. do projektu "Polityki energetycznej Polski do 2030 roku".

Przychody ze sprzedaży świadectw pochodzenia energii elektrycznej z odnawialnych źródeł energii – certyfikaty zielone. Świadectwa pochodzenia energii elektrycznej z odnawialnych źródeł energii tzw. Certyfikaty zielone dla Projektu obowiązują do 2019r. Z informacji MG wynika, że po 2019r. wytwórcy, którzy nie uzyskają dotacji, otrzymają gwarancję ceny sprzedaży energii wytworzonej w OZE, które z upływem czasu będą malały do czasu pełnej amortyzacji inwestycji. Wysokość tych cen ma zostać dostosowana do rodzajów wykorzystywanych źródeł.

Ilość certyfikatów zielonych przyjętych do analizy powinna być zgodne z "Rozporządzeniem Ministra Środowiska z dnia 2 czerwca 2010 r. w sprawie szczegółowych warunków technicznych kwalifikowania części energii odzyskanej z termicznego przekształcania odpadów komunalnych".

![](_page_16_Picture_7.jpeg)

Należy założyć, że wartość ryczałtowa udziału energii chemicznej frakcji biodegradowalnych w energii chemicznej całej masy zmieszanych odpadów komunalnych kierowanych do termicznego przekształcania osiąga poziom 42% całości energii odzyskanej w wyniku termicznego przekształcenia tych odpadów. Jest to wartością kwalifikującą część energii odzyskanej z termicznego przekształcenia zmieszanych odpadów komunalnych, jako energii odzyskanej z odnawialnego źródła energii.

Cena jednostkowa certyfikatów zielonych powinna być przyjęta na podstawie średniej ceny uzyskiwanej na Towarowej Giełdzie Energii (TGE).

### Przychody ze sprzedaży świadectw pochodzenia energii elektrycznej z wysokosprawnej kogeneracji.

Czerwone certyfikaty są mechanizmem wsparcia dla energii elektrycznej wyprodukowanej w skojarzeniu z wytwarzaniem ciepła. W myśl dyrektywy wsparciem może być objęta energia elektryczna wytwarzana w tzw. wysokosprawnym skojarzeniu. Wysokosprawne skojarzenie dla źródeł o mocy elektrycznej powyżej 1 MW oznacza minimum 10% oszczędności energii pierwotnej, uzyskanej w procesie skojarzonym w stosunku do rozdzielonego wytwarzania tej samej ilości energii elektrycznej i ciepła. Jeżeli oszczędność energii pierwotnej jest poniżej 10% energia wytworzona w kogeneracji nie będzie uznawana za wysokosprawną i nie będą dla niej wydawane świadectwa pochodzenia tzw. czerwone certyfikaty.

Obliczenia oszczędność energii pierwotnej – PES należy dokonać zgodnie z "Rozporządzeniem Ministra Gospodarki z dnia 26 września 2007 r. w sprawie sposobu obliczania danych podanych we wniosku o wydanie świadectwa pochodzenia z kogeneracji oraz szczegółowego zakresu obowiązku uzyskania i przedstawienia do umorzenia tych świadectw, uiszczania opłaty zastępczej i obowiązku potwierdzania danych dotyczących ilości energii elektrycznej wytworzonej w wysokosprawnej kogeneracji".

Sugeruje się, aby cenę jednostkową certyfikatów czerwonych przyjąć na podstawie średniej ceny uzyskiwanej na Towarowej Giełdzie Energii pomniejszonej o 10% upust z uwagi na niską płynność obrotu na TGE.

Przychody za odbiór odpadów ze zbiórki selektywnej. Należy przyjąć wydajność sortowni w oparciu o wydajność urządzeń oraz liczbę zmian, które będą obsługiwały urządzenia.

Trzeba założyć, że sortownia będzie wykonywała podstawową usługę segregacji odpadów ze zbiórki selektywnej 5 głównych grup odpadów:

- tworzywa sztuczne;
- złom stalowy;
- aluminium;
- stłuczka szklana;

![](_page_17_Picture_13.jpeg)

• papier.

Cene za poszczególną grupę odpadów należy przyjąć w oparciu o ceny rynkowe obowiązujące na obszarze, na którym będzie znajdowała się instalacja.

Przychody ze sprzedaży surowców wtórnych. Odzysk surowców wtórnych można określić na podstawie poziomów odzysku uzyskiwanego przez firmy na rynku lokalnym. Jeżeli brak jest takich danych proponuje się przyjąć odzysk na poziomie 60%.

Odzysk oraz ceny za Mg w podziale na poszczególne grupy surowców wtórnych powinny zostać przyjęte w oparciu o poziom cen uzyskiwanych przez firmy na rynku lokalnym.

### **Koszty finansowe**

W procesie szacowania kosztów PSC zakłada się, że zapewnienie usługi w tradycyjny sposób przez podmiot publiczny jest realizowane przy wykorzystaniu środków własnych (nie uwzględnia zewnętrznych źródeł finansowych), natomiast model oferty partnera prywatnego, z którym porównuje się model PSC jest oparty na finansowaniu zewnętrznym.

### **Koszty ponoszone przez podmiot publiczny**

Koszty ponoszone przez podmiot publiczny są rozłożone na fazę projektowania i budowy. Koszty podmiotu publicznego można pogrupować na cztery fazy realizacji projektu:

- 1. Proces analiz (m.in. wykonanie modeli biznesowych, modelu PSC, studium wykonalności);
- 2. Proces przygotowania projektu;
- 3. Proces budowy infrastruktury;
- 4. Proces operacyjnego funkcjonowania projektu.

### **Koszty wyst**ę**puj**ą**ce w fazie przygotowania modeli biznesowych/ studium wykonalno**ś**ci.**

Na tym etapie prac ponoszone są koszty przygotowania wstępnej koncepcji technicznej projektu (np. program funkcjonalno użytkowy).

### **Koszty wyst**ę**puj**ą**ce w procesie przygotowania projektu.**

Do wydatków należy zaliczyć koszty następujących działań:

- Przygotowanie dokumentacji przetargowej wymaganej do wyboru partnera prywatnego;
- Opracowanie projektu umowy PPP;
- Ocena ofert partnerów prywatnych;

![](_page_18_Picture_20.jpeg)

- Negocjacje z wybranymi oferentami;
- Działań podejmowanych w przypadku pojawienia się problemów realizacyjnych i opóźnień względem harmonogramu projektu.

Dodatkowo należy wymienić koszty ponoszone na:

- Oszacowanie kosztów kapitałowych, kosztów operacyjnych i kosztów utrzymania w okresie funkcjonowania projektu;
- Koszty badań geodezyjnych;
- Koszty doradcy transakcji (usługi prawne, finansowe, techniczne, środowiskowe itd.)
- Koszty utrzymania strony internetowej projektu.

### **Koszty ponoszone w fazie budowy infrastruktury.**

Koszty zarządzania procesem budowy zwykle ponosi partner prywatny. W całym procesie rola strony publicznej jest niewielka i sprowadza się do pokrycia kosztów funkcjonowania małego zespołu ludzi odpowiedzialnych za administrowanie kontraktem w imieniu strony publicznej i monitoring.

### **Koszty ponoszone w fazie operacyjnego funkcjonowania projektu.**

Koszty operacyjnego zarządzania sprowadzają się do kosztów administrowania umową PPP oraz monitoringu

### **5. Neutralno**ść **konkurencyjna**

### **5.1. Neutralno**ść **konkurencyjna – definicja**

Celem wprowadzenia do modelu PSC korekty zwanej "neutralnością konkurencyjną" jest usunięcie możliwości osiągnięcia przewagi konkurencyjnej podmiotu publicznego nad prywatnym lub partnera prywatnego nad publicznym.

**Korekta neutralno**ś**ci konkurencyjnej usuwa przewagi, jakie mo**Ŝ**e osi**ą**gn**ąć **podmiot sektora publicznego nad prywatnym w procesie realizacji PPP z uwagi na swój status lub mo**Ŝ**liwo**ś**ci wła**ś**cicielskie.** 

![](_page_19_Picture_16.jpeg)

![](_page_20_Picture_221.jpeg)

Poniższa tabela przedstawia przykłady neutralności konkurencyjnej.

### **6. Identyfikacja i wycena ryzyka**

Ryzyko jest zjawiskiem, które towarzyszy każdej realizowanej inwestycji. W przypadku modelu PSC wyceny ryzyka dokonuje się w celu zidentyfikowania wartości dodanej, jaką podmiot publiczny uzyska w przypadku zaangażowania się w realizację i zarządzanie projektem partnera prywatnego.

### **6.1 Metoda wyceny ryzyka**

Przy przygotowywaniu modelu PSC wartości, które przypisuje się różnym rodzajom ryzyka są miarą dla kosztów, jakie niesie ze sobą to ryzyko. W momencie, gdy wszystkie materialne rodzaje ryzyka zostaną zidentyfikowane i wycenione, można je wstępnie sklasyfikować, jako:

- Ryzyko transferowane,
- Ryzyko zatrzymane,
- Ryzyko dzielone.

**Po dokonaniu klasyfikacji ryzyka warto zrobi**ć **testy rynkowe w**ś**ród potencjalnych uczestników post**ę**powania ofertowego czy s**ą **w stanie zaakceptowa**ć **taki podział ryzyka.** 

![](_page_20_Picture_11.jpeg)

### **6.2 Identyfikacja ryzyka projektu**

Jednym z najlepszych narzędzi służących do wyceny ryzyka jest przeprowadzenie tzw. warsztatów kierowanych przez osobę doświadczoną w realizacji projektów inwestycyjnych. W zajęciach powinni wziąć udział członkowie zespołu projektowego podmiotu publicznego oraz doradcy transakcji. Zespół projektowy powinien oszacować dwie zmienne które mają wpływ na oszacowanie wartości ryzyka:

- 1. Prawdopodobieństwo pojawienia się zdarzenia niosącego ryzyko;
- 2. Konsekwencje wystąpienia ryzyka,

**Warto**ść **ryzyka = warto**ść **bazowa ryzyka x konsekwencje wyst**ą**pienia ryzyka x prawdopodobie**ń**stwo wyst**ą**pienia ryzyka.** 

### **Matryca Ryzyka**

Użytecznym narzędziem do identyfikacji konsekwencji i finansowego wpływu ryzyka na projekt jest tzw. matryca ryzyka. Poniższy wykres przedstawia matryce ryzyka.

![](_page_21_Figure_8.jpeg)

![](_page_21_Picture_9.jpeg)

W wyniku analizy ryzyka pod kątem skali zagrożenia, które wywołuje, za ryzyko materialne naleŜy uznać to, które znalazło swoje odbicie w następujących kwadratach matrycy:

- Konsekwencje wystąpienia:
	- znaczące,
	- katastrofa;
- Prawdopodobieństwo pojawienia się:
	- prawdopodobne,
	- zawsze pewne.

**Ryzyko materialne nale**Ŝ**y rozumie**ć**, jako ryzyko, które je**Ŝ**eli zostanie pomini**ę**te**  lub *źle zdefiniowane może mieć znacząco negatywny wpływ na podejmowane* **decyzje a w konsekwencji na przebieg i ko**ń**cowe efekty projektu.** 

W procesie przygotowania modelu PSC uwzględnić należy jedynie wycenę ryzyka materialnego.

Proces wyceny może zostać uproszczony dzięki agregacji ryzyka w większe kategorie w zależności od ich prawdopodobnego oddziaływania.

Jeżeli okaże się, że nie jest możliwa wycena danego rodzaju ryzyka, należy je zawsze identyfikować i umieścić na liście ryzyka projektu podając powód nieuwzględnienia go w modelu PSC.

### **6.3 Kwantyfikacja konsekwencji wyst**ą**pienia ryzyka**

Należy podjąć próbę oceny wszystkich określonych wcześniej rodzajów ryzyka materialnego, nawet, jeżeli to zadanie wydaje się trudne lub niemożliwe do wykonania. Główne wysiłki powinny pójść w kierunku wyceny najważniejszych rodzajów ryzyka (materialnego).

### **6.4 Oszacowanie prawdopodobie**ń**stwa wyst**ą**pienia ryzyka**

Po zidentyfikowaniu ryzyka materialnego oraz po oszacowaniu konsekwencji jego wystąpienia należy określić prawdopodobieństwo pojawienia się zdarzenia wywołującego to ryzyko. Oceniając poszczególne rodzaje ryzyka należy rozważyć czy prawdopodobieństwo wystąpienia może się zmieniać w czasie.

![](_page_22_Picture_16.jpeg)

### **6.5 Analiza wra**Ŝ**liwo**ś**ci**

Wiele zmiennych, które mają wpływ na przepływy gotówkowe projektu podlega rozkładowi prawdopodobieństwa w związku z tym nie można ich precyzyjnie określić. W celu określenia zmienności poszczególnych parametrów modelu wykonuje się analizę wrażliwości. Jest to metoda, której wykorzystanie pozwala pokazać, w jaki sposób ostateczny wskaźnik modelu PSC – NPC ulega zmianie w wyniku zmiany pojedynczej zmiennej wejściowej przy założeniu, że inne parametry pozostają stałe.

Analiza wrażliwości w projektach PPP jest wykorzystywana w celu:

- Porównania ofert w celu zidentyfikowania zmian podstawowych założeń, które mogą mieć wpływ na podejmowane decyzje,
- Określenie trwałości założeń modelu PSC i złożonych ofert.

Generalną zasadą analizy wrażliwości jest pokazanie znaczenia poszczególnych zmiennych. Do najczęściej wykonywanych testów wrażliwości wykorzystuje się następujące zmienne:

- Okres realizacji projektu,
- Stopę inflacji,
- Koszty budowy,
- Harmonogram,
- Popyt na usługę (ilość),
- Cenę jednostkową usługi,
- Koszty operacyjne zmienne,
- Wartość rezydualną.

Jeżeli jest to możliwe model finansowy powinien umożliwić prezentację zmiany poszczególnych parametrów w różnych okresach trwania projektu.

### **7. Oszacowanie warto**ś**ci ryzyka transferowanego**

Po zakończeniu identyfikacji i wyceny wszystkich rodzajów ryzyka materialnego należy scharakteryzować:

- 1. Ryzyko transferowane,
- 2. Ryzyko zatrzymane,
- 3. Ryzyko dzielone.

![](_page_23_Picture_21.jpeg)

### **7.1 Definicja ryzyka transferowanego**

**Ryzyko transferowane to takie, którego przeniesienie na stron**ę **prywatn**ą **jest w du**Ŝ**ej mierze prawdopodobne przy zało**Ŝ**eniu,** Ŝ**e strona prywatna to ryzyko zaakceptuje, poniewa**Ŝ **jest w stanie lepiej nim zarz**ą**dza**ć **i je kontrolowa**ć**.** 

#### **7.2 Kalkulacja ryzyka transferowanego**

Kiedy już zostaną zidentyfikowane wszystkie rodzaje ryzyka, które mają zostać przeniesione na stronę prywatną należy określić **wielkość** oraz **czas** występowania przepływów gotówkowych związanych z wystąpieniem tego ryzyka. Wszystkie rodzaje ryzyka muszą zostać następnie zagregowane w celu określenia zaktualizowanej wartości kosztów ryzyka transferowanego, jako jednego z komponentów modelu PSC. Każde ryzyko powinno zostać uwzględnione w kalkulacji przepływów gotówkowych, jako oddzielna pozycja w celu umożliwienia przeprowadzania jego szczegółowej analizy a także wrażliwości całego modelu PSC.

### **7.3 Ubezpieczenie ryzyka**

Jeżeli ryzyko transferowane można ubezpieczyć wtedy jego wartość może zostać oszacowana na podstawie ustalonych przez firmę ubezpieczeniową kosztów okresowych. Ubezpieczenie komercyjne może zabezpieczyć realizację projektu przed wieloma rodzajami ryzyka na przykład od:

- ryzyka w fazie budowy infrastruktury**,**
- ryzyka generalnego wykonawcy (np. zostanie wybrany wykonawca, który nie będzie miał właściwego doświadczenia i wiedzy w zakresie realizowanego projektu)
- ryzyka wystąpienia wad w maszynach i urządzeniach,
- ryzyka technologicznego.

![](_page_24_Picture_11.jpeg)

### **8. Oszacowanie warto**ś**ci ryzyka zatrzymanego**

### **8.1 Definicja ryzyka zatrzymanego**

**Ryzyko zatrzymane jest to ryzyko, które podmiot publiczny b**ę**dzie bezwzgl**ę**dnie ponosił w okresie realizacji projektu i zarz**ą**dzał nim zgodnie z umow**ą **partnerstwa publiczno prywatnego.** 

Podmiot publiczny zatrzymuje każde ryzyko, które nie będzie przeniesione na stronę prywatną. Rodzaj projektu oraz dane specyfikacji wyjściowej powinny odzwierciedlać zakres ryzyka zatrzymanego.

### **8.2 Kalkulacja ryzyka zatrzymanego**

Wycena ryzyka zatrzymanego jest ostatnią faza opracowania modelu PSC. Poniższy proces przedstawia działania, jakie należy podjąć, aby określić wartość ryzyka zatrzymanego.

Każde ryzyko, które ma być zatrzymane przez podmiot publiczny wymaga indywidualnej analizy i oszacowania.

Do rodzajów ryzyka, które jest zwykle zatrzymywane można zaliczyć:

- Ryzyko zmiany w legislacji,
- Ryzyko związane z problemami z realizacją zamówienia na usługę. Problemy te wynikać mogą z błędów w specyfikacji danych wyjściowych,
- Ryzyko, które podmiot publiczny bierze na siebie, a które związane jest ze zmniejszeniem się popytu na oferowaną usługę. W takim przypadku podmiot publiczny gwarantuje określone dla tej usługi minimum realizacyjne wynikające np. z specyfikacji danych wyjściowych.

Wycena konsekwencji zmian w prawie wymaga uprzedniego określenia wpływu nowych regulacji na sposób realizacji projektu.

### **8.3 Strategia unikania ryzyka – ubezpieczenie komercyjne.**

Wyceniając ryzyko zatrzymane dla celów modelu PSC trzeba rozważyć zdolność podmiotu publicznego do praktycznych działań mających na celu jego unikanie. Uniknięcie ryzyka sprowadza się do minimalizowania i kontroli jego konsekwencji oraz do oceny prawdopodobieństwa wystąpienia zdarzenia wywołującego takie ryzyko.

Próbując uniknąć a raczej ograniczyć konsekwencje wystąpienia ryzyka zatrzymanego należy podjąć następujące działania:

![](_page_25_Picture_16.jpeg)

- Starać się wpływać bezpośrednio na prawdopodobieństwo wystąpienia negatywnych zjawisk związanych z pojawieniem się ryzyka,
- Wykorzystywać sprawdzone technologie oraz doświadczonych wykonawców mogących wykazać się właściwymi rekomendacjami,
- Stworzyć skuteczny monitoring oraz efektywny system zarządzania ryzykiem,
- Prowadzić politykę ubezpieczania ryzyka, które jest możliwe do zabezpieczenia na zasadach komercyjnych.

W przypadku, gdy podmiot publiczny skorzysta z komercyjnego ubezpieczenia np. ubezpieczy proces realizacji budowy, to koszty stawki ubezpieczeniowej dla podmiotu publicznego powinny zostać uwzględnione w modelu podstawowym PSC, jako usługa obca a nie, jako element komponentu ryzyka zatrzymanego.

# **9. Ewaluacja ofert – "Warto**ść **Dodana" do projektu**

Model PSC należy traktować tutaj, jako swoisty benchmark w stosunku, do którego ocenia się oferty złożone przez inwestorów prywatnych. Ocena ilościowa nie jest jednak jedyną, której trzeba dokonać w procesie ewaluacji ofert.

### **9.1 Korekty ofert partnerów prywatnych**

Oferenci zwykle składają ofertę, która jest zgodna z kryteriami ustalonymi dla danej usługi oraz ze specyfikacją finansową. Natomiast w praktyce zdarza się, że pojawiają się oferty, które odbiegają od specyfikacji określonej w zapytaniu ofertowym.

Różnice mogą dotyczyć np.:

- Zaproponowania innego profilu ryzyka lub innych kryteriów jego podziału;
- Braku opisu w ofercie niektórych aspektów związanych ze świadczeniem przedmiotowej usługi;
- Nie spełnienia wymagań finansowych.

Ewaluacja takich ofert wymaga wówczas uwzględnienia różnic pomiędzy modelem PSC a modelem partnera prywatnego. Zniwelowania różnic można dokonać poprzez sformułowanie dodatkowego zapytania skierowanego do partnera prywatnego zawierającego prośbę o doprecyzowanie oferty i o usunięcie braków.

Jeżeli naniesienie poprawek będzie niemożliwe należy wtedy dodać do oferty partnera prywatnego dodatkowe koszty, które zagwarantują pełną realizację postawionych w specyfikacji przetargowej wymogów.

![](_page_26_Picture_16.jpeg)

Należy zwrócić uwagę na fakt, że ewaluacja i porównanie z modelem PSC ofert partnerów prywatnych powinna zakładać możliwość:

- Odejścia od specyfikacji danych wyjściowych przedmiotowej usługi (dotyczy ofert podmiotów prywatnych)
- Pojawienia się problemów związanych z identyfikacją, wyceną i alokacją ryzyka (dotyczy ofert podmiotów prywatnych), czy też zastosowania innej wartości wskaźnika inflacji.

### **9.2 Korekty modelu PSC**

Model, PSC powinien być zmieniany tylko w sytuacji, gdy zostały złożone oferty partnerów prywatnych, z których wynika, że ważny komponent projektu został pominięty lub niepoprawnie wyceniony.

### **9.3 PSC, jako ilo**ś**ciowe narz**ę**dzie do oceny "warto**ś**ci dodanej"**

PSC jest podstawowym narzędziem analitycznym służącym do oszacowania "wartości dodanej" projektu. Stosowany jest zarówno w procesie przygotowania partnerstwa jak i dla potrzeb ewaluacji otrzymanych od partnerów prywatnych ofert.

Ewaluacji ofert partnerów prywatnych dokonuje się w kilku etapach:

- 1. Od oferentów wymaga się, aby odpowiedzieli na zapytanie ofertowe.
- 2. Otrzymane oferty powinny być sprawdzone i porównane z warunkami zawartymi w zapytaniu ofertowym.
- 3. Wszystkie oferty powinny podlegać ocenie w zakresie akceptacji ryzyka transferowanego.
- 4. Aby zapewnić porównywalność otrzymanych ofert, koszty ryzyka zatrzymanego przez partnera publicznego należy dodać do kosztów ujętych w ofertach podmiotów prywatnych.
- 5. Należy również dokonać oceny ofert, które w pewnym stopniu są niezgodne z założeniami dokumentacji przetargowej. Taka ocena jest potrzebna, aby sprawdzić, czy oferty spełniające wymagania zapytania ofertowego w pełni gwarantują przyjęcie najlepszego rozwiązania dla partnera publicznego.

![](_page_27_Picture_14.jpeg)

### **9.4 Czynniki jako**ś**ciowe oferty partnera prywatnego**

Ocena i porównanie ofert strony prywatnej z modelem PSC daje odpowiedź wartości dodanej do projektu ujętej ilościowo. Natomiast pełne określenie wartości dodanej wymaga podejścia kompleksowego, uwzględniającego czynniki jakościowe wpływające na wartość dodaną.

Ewaluacja omawianych czynników jakościowych wymaga rozważenia następujących aspektów problemu:

- Identyfikacji istotnych czynników, które nie zostały zawarte przy sporządzaniu modelu PSC,
- Wpływu czynników jakościowych na wartość oferty partnera prywatnego.

Ocena jakościowych czynników jest szczególnie ważna w przypadku, gdy najniższe wartościowo oferty partnera prywatnego są na podobnym poziomie, co wartość modelu PSC.

![](_page_28_Picture_7.jpeg)

### **Podsumowanie**

Powyższa metodyka pokazuje jedynie kierunki przeprowadzenia analizy finansowej i nie wyczerpuje trudnej i złożonej tematyki przygotowania projektu termicznej utylizacji odpadów komunalnych wraz z instalacjami towarzyszącymi. Przygotowanie założeń dotyczących nakładów inwestycyjnych i odtworzeniowych oraz operacyjnych i utrzymania wymaga wiedzy technicznej i finansowej w zakresie funkcjonowania instalacji termicznej utylizacji odpadów komunalnych. Ponieważ przeważająca większość realizowanych projektów będzie wykonywana na zasadzie "green field" należy również założyć koszty stworzenia całego przedsiębiorstwa.

![](_page_29_Picture_3.jpeg)